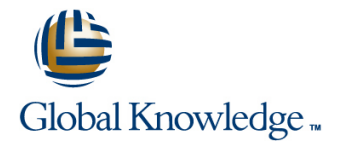

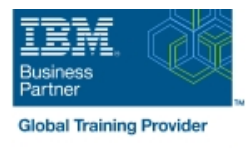

# **WebSphere Application Server V8.5.5 Administration**

## **Duration: 5 Days Course Code: WA855G**

### Overview:

This course is also available as self-paced virtual (e-learning), WebSphere Application Server V8.5.5 Administration (ZA855). Please note that this option does not require any travel.

This 5-day instructor-led course teaches you the skills that are needed to install and administer IBM WebSphere Application Server V8.5.5. This release offers users enhanced support for standards, emerging technology, and a choice of development frameworks. In this course, you learn how to install, configure, and maintain IBM WebSphere Application Server V8.5.5 base, Network Deployment (ND), and the Liberty profile. You learn how to deploy enterprise Java applications in a single computer or clustered configuration. In addition, you learn how to work with features of WebSphere Application Server V8.5.5, such as IBM Installation Manager, WebSphere Customization Toolbox, security enhancements, Intelligent Management, and centralized installation.

Throughout the course, hands-on exercises and demonstrations reinforce lecture content and give you practical experience with WebSphere Application Server V8.5.5. You complete tasks such as installing and assembling applications, applying problem determination techniques, configuring a clustered environment, and working with fine-grained administrative security.

## Target Audience:

This intermediate course is designed for administrators who install, configure, and manage web-based applications on WebSphere Application Server. Web administrators, lead application developers, and application architects can also benefit from this course.

٠

п

### Objectives:

- Relate WebSphere Application Server to the WebSphere family of products
- 
- Describe the features and standards in WebSphere Application Server V8.5.5 View performance information about server and application
- 
- Describe the architectural concepts that are related to WebSphere Application Server **USE 2006** Use problem determination tools and log files to troubleshoot
- п
- Install and configure WebSphere Application Server V8.5.5
- 
- **Install and configure IBM HTTP Server (IHS)**
- 
- Assemble and install server-side Java enterprise applications
- г
- Use WebSphere administrative tools to configure and manage enterprise applications **Describe the Liberty profile** Describe the Liberty profile
- 
- 
- п
- Configure WebSphere Application Server security
- 
- 
- 

÷

components

problems

- п
- Configure messaging with the service integration bus

Deploy applications in clustered environments

- п
- Describe Intelligent Management features
- ٠
- Describe WebSphere Batch features
- 
- -
- Use wsadmin scripting **Install and configure the Liberty profile**

## Prerequisites:

You should have:

- An understanding of basic internet concepts
- Experience in using a web browser Administrative skills for a web server, such as IBM HTTP Server or Apache
- **Basic operational skills for the Linux operating system**

# Content:

- 
- WebSphere Application Server architecture WebSphere Application Server WebSphere Application Server stand-alone architecture - stand-alone architecture - stand-alone architecture - stand-alone
- WebSphere Application Server architecture WebSphere Application Server WebSphere Application Server federated architecture - federated architecture - federated
- 
- WebSphere Application Server installation WebSphere Application Server WebSphere Application Server installation
- 
- Exercise: Installing IBM Installation Manager Web server installation Exercise: Installing IBM Installation
- 
- **Exercise: Installing IBM HTTP Server Exercise: Installing WebSphere** Server
- 
- **Exercise: Exploring the administrative WebSphere Application Server Application Server administrative console** console **and administrative console** administrative console **Exercise: Exploring the administrative**
- Introduction to the PlantsByWebSphere  $\Box$  Exercise: Exploring the administrative console application and the Introduction console console introduction to the PlantsByWebSphere
- 
- 
- Application installation Application **Application assembly** Application assembly **Exercise: Assembling an application**
- **Exercise: Installing an application** Exercise: Assembling an application **Application** installation
- **Problem determination** Application **Application installation Application** Exercise: Installing an application
- **Exercise: Problem determination Exercise: Installing an application** Problem determination
- **Introduction to wsadmin and scripting COV COVER PROBLEM DETERMINATION** Exercise: Problem determination
- 
- 
- **Exercise: Creating a federated cell Exercise: Using wsadmin** Federating a cell **Exercise:** Using wsadmin
- Workload management Tederating a cell Tederating a cell Test Federation of Test in the Exercise: Creating a federated cell
- **Exercise: Clustering and workload Exercise: Creating a federated cell EXERCISE: Workload management** management **Exercise: Clustering and workload Management Exercise: Clustering and workload**
- Introduction to WebSphere Messaging Exercise: Clustering and workload management
- **Exercise: Configuring the service integration management Configurers Introduction to WebSphere Messaging Exercise:** Configuring the service Exercise: Configuring the service
- **Job manager and Centralized Installation Exercise: Configuring the service** integration bus Manager **integration bus** integration bus Job manager and Centralized Installation
- 
- 
- 
- 
- **Exercise: Configuring application security WebSphere security Configuring WebSphere security** Exercise: Configuring WebSphere security
- 
- 
- 
- 
- **Exercise: Using the performance monitoring WebSphere WebSphere Performance monitoring** tools **Constant Coverview of the Liberty profile** Exercise: Using the performance
- WebSphere Batch **Exercise: Working with the Liberty profile** monitoring tools
- 
- WebSphere product family overview **Course summary**
- WebSphere Application Server architecture WebSphere product family overview stand-alone WebSphere Application Server
- **Note Application Server architecture line architecture line architecture stand-alone** federated **WebSphere product family overview WebSphere Application Server**
- **IBM Installation Manager Community Community Community Community** Community Community Community Community Community Community Community Community Community Community Community Community Community Community Community Commu
- **NACCORDITY ADDETERTIVE Application Server installation architecture stand-alone IBM Installation Manager IBM Installation Manager**
- 
- **Exercise: Installing IBM Installation Manager architecture federated Web server installation Manager architecture federated Web server installation**
- **Exercise: Installing WebSphere Application IBM Installation Manager Installation Installing IBM Installation**
- 
- 
- **IIBM Installation Manager IBM Installation Manager** IBM Installation Manager IBM Installation Manager

line line line

- Web server installation installation installation installation and web server installation
	-
- **Exercise: Installing WebSphere Application Exercise: Installing IBM Installation Manager** 
	-
	- administrative console **Exercise: Installing IBM HTTP Server** WebSphere Application Server
		-
		-
- **Application assembly Introduction to the PlantsByWebSphere** application **Exercise: Assembling an application** application application application assembly
	-
	-
	-
	-
	-
- **Exercise: Using wsadmin Exercise: Problem determination** Introduction to wsadmin and scripting
- **Federating a cell Contract Introduction to wsadmin and scripting Contract Contract Intervention Contract Intervention Contract Intervention Contract Intervention Contract Intervention Contract Intervention Contract Interv** 
	-
	-
	-
	-
	-
	-
	-
- Demonstration: Using the job manager Job manager and Centralized Installation Manager Demonstration: Using the identical and Demonstration: Using the job manager Demonstration: Using the job manager
- WebSphere security **Demonstration: Using the job manager** Deverview of Intelligent Management
- Exercise: Configuring WebSphere security  $\Box$  Overview of Intelligent Management WebSphere security
	-
- **Exercise: Configuring SSL for WebSphere** Exercise: Configuring WebSphere Exercise: Configuring application security ■ Overview of the Liberty profile security security exercise: Configuring SSL for WebSphere
- Exercise: Working with the Liberty profile Exercise: Configuring application security Depriew of the Liberty profile
- **Performance monitoring Exercise: Configuring SSL for Exercise: Working with the Liberty profile Exercise: Configuring SSL for** 
	-
	-
- **Course summary Course Summary Performance monitoring Course Sate Performance monitoring Course Sate** 
	- Exercise: Using the performance **Course summary** monitoring tools
	- **Nichels** WebSphere Batch
	-
	-

WA855G www.globalknowledge.com/en-eg/ training@globalknowledge.com.eg 00 20 (0) 2 2269 1982 or<br>16443

- 
- Web server installation WebSphere Application Server WebSphere Application Server installation
	-
- WebSphere product family overview WebSphere product family overview WebSphere product family overview
	-
	-
	-
	-
	-
	-
	- Server **Exercise: Installing WebSphere Application** Manager **Manager Exercise: Installing WebSphere Application**

- **NATURY Application Server Application Server Application Server Application Server Exercise: Installing IBM HTTP Server** 
	-

- 
- WebSphere Application Server Web server installation Net Server
- **Exercise: Exploring the administrative Manager Manager WebSphere Application Server** WebSphere Application Server console **Exercise:** Installing WebSphere administrative console
- Introduction to the PlantsByWebSphere Application Server Exercise: Exploring the administrative Application Server application **Exercise:** Installing IBM HTTP Server console
- 
- **Exercise: Assembling an application** administrative console **application** application
- 
- 
- 
- 
- **Introduction to wsadmin and scripting Application assembly Application assembly Problem determination**
- 
- 
- **Exercise: Creating a federated cell Exercise: Installing an application Exercise: Using wsadmin**
- Workload management The Problem determination The Federating a cell
- **Exercise: Clustering and workload Exercise: Problem determination** Exercise: Creating a federated cell
- Introduction to WebSphere Messaging Exercise: Using wsadmin Exercise: Clustering and workload
- **Exercise: Configuring the service integration Federating a cell Exercise:** Configuring the service integration  $\blacksquare$  Federating a cell **Exercise: Creating a federated cell Containers Creating a federated cell Introduction to WebSphere Messaging**
- **Job manager and Centralized Installation Notified Management Exercise: Configuring the service** Manager **Exercise: Clustering and workload** integration bus
- Demonstration: Using the job manager and Demonstration: Job manager and Centralized Installation
- 
- 
- **Exercise: Configuring WebSphere security and integration bus Configured Coverview of Intelligent Management**
- 
- 
- 
- 
- 
- **Exercise: Using the performance monitoring Exercise: Configuring WebSphere** Exercise: Working with the Liberty profile tools security becomes tools and the security of the extreme monitoring  $\Box$  Performance monitoring
- 
- 
- WebSphere product family overview Performance monitoring
- WebSphere Application Server architecture Exercise: Using the performance stand-alone monitoring tools and alone monitoring tools and alone monitoring tools webSphere product family overview
- WebSphere Application Server architecture WebSphere Batch WebSphere Application Server federated **Course summary** architecture - stand-alone course summary
- **IIBM Installation Manager WebSphere Application Server** WebSphere Application Server
- **Note Application Server installation** and the server installation architecture federated architecture federated
- **Note that installation** and intervention in the IBM Installation Manager **In IBM Installation Manager**
- **Exercise: Installing WebSphere Application WebSphere Application Server Web server installation** Server **Architecture - stand-alone** Exercise: Installing IBM Installation
- **Exercise: Installing IBM HTTP Server WebSphere Application Server Manager** Manager
- **Net Sphere Application Server Application** Server and Architecture federated **Exercise: Installing WebSphere Application** administrative console **INSTER INSTERNAL IBM Installation Manager Installation Manager** Server
- Exercise: Exploring the administrative WebSphere Application Server Exercise: Installing IBM HTTP Server console installation installation and webSphere Application Server
- Introduction to the PlantsByWebSphere Web server installation administrative console application **Exercise: Installing IBM Installation** Exercise: Exploring the administrative
- 
- **Exercise: Assembling an application Exercise: Installing WebSphere Introduction to the PlantsByWebSphere**
- 
- 
- 
- 
- Server **WebSphere Application Server Manager** Manager
	-
	-
	-
	-
- **Application assembly** Metal Application Server **Introduction to the PlantsByWebSphere Introduction to the PlantsByWebSphere**
- **Application installation Exercise: Exploring the administrative** Application assembly **Exercise: Installing an application** console **Exercise: Assembling an application** console
- **Problem determination Introduction in Introduction to the PlantsByWebSphere** Application installation **Exercise: Problem determination** application application application **Exercise: Installing an application** 
	-
- **Exercise: Using wsadmin Exercise: Assembling an application Exercise: Problem determination**
- **Federating a cell Contract Application installation Contract Contract Contract Introduction to wsadmin and scripting** 
	-
	-
	-
	- management **Introduction to waadmin and scripting Term** Workload management
		-
		-
		-
		-
		-
- **D** Overview of Intelligent Management **Introduction to WebSphere Messaging Manager**
- Exercise: Configuring the service Demonstration: Using the job manager
- **Exercise: Configuring application security** Job manager and Centralized Installation **D** WebSphere security **Exercise: Configuring SSL for WebSphere Manager Configuring WebSphere security Exercise: Configuring WebSphere security**
- Overview of the Liberty profile **Demonstration:** Using the job manager **Exercise: Configuring application security**
- **Exercise: Working with the Liberty profile Deverview of Intelligent Management Exercise: Configuring SSL for WebSphere**
- **Performance monitoring Transfer Coverview Overview of the Liberty profile Net Coverview of the Liberty profile** 
	-
- WebSphere Batch **Exercise: Configuring application security** Exercise: Using the performance
- Course summary **Exercise: Configuring SSL for** monitoring tools WebSphere WebSphere Batch
	- Overview of the Liberty profile Course summary
	- $\blacksquare$  Exercise: Working with the Liberty profile
	-
	-
	-
	-
- **Exercise: Installing IBM Installation Manager WebSphere product family overview WebSphere Application Server installation** 
	-
	-
	-
	-
	-
	-
- **Application assembly and a set of the Manager Console Console Console Console**
- **Application installation** Application Application Server **Application** Application Server **application** application
- **Exercise: Installing an application Exercise: Installing IBM HTTP Server Application assembly**

**Problem determination Transfer Application Server Transfer Application Server Exercise: Assembling an application Exercise: Problem determination** administrative console **Application** installation installation

- 
- **Exercise: Installing IBM HTTP Server** installation installation **Exercise: Installing WebSphere Application** 
	- administrative console **Exercise:** Installing IBM Installation **Exercise:** Installing IBM HTTP Server
		-
		-

- 
- 
- 
- 
- Workload management Application assembly Application assembly Application assembly Application assembly Application assembly Application assembly Application assembly Application assembly Application assembly Applicatio
- management **Application Exercise: Creating a federated cell** Application installation Exercise: Creating a federated cell
- Introduction to WebSphere Messaging  $\Box$  Exercise: Installing an application  $\Box$  Workload management
- Exercise: Configuring the service integration Problem determination **Problem in Archaeology** Exercise: Clustering and workload **Exercise: Problem determination management** management
- **Job manager and Centralized Installation** Introduction to wsadmin and scripting Introduction to WebSphere Messaging Manager **Exercise: Using wsadmin** Exercise: Using wsadmin **Exercise: Configuring the service**
- Demonstration: Using the job manager Federating a cell integration business and integration business.
- Overview of Intelligent Management Exercise: Creating a federated cell  **Job manager and Centralized Installation**
- WebSphere security Workload management Manager
- **Exercise: Configuring WebSphere security Exercise: Clustering and workload Demonstration: Using the job manager**
- **Exercise: Configuring application security and management Configurer Configurity Configurity Management Department**
- **Exercise: Configuring SSL for WebSphere Introduction to WebSphere Messaging Introduction to WebSphere Messaging**
- 
- **Exercise: Working with the Liberty profile** integration bus **Exercise: Configuring application security Exercise: Configuring application security**
- 
- tools **Demonstration:** Using the job manager **Exercise:** Working with the Liberty profile
- 
- 
- WebSphere product family overview **EXEL Exercise: Configuring SSL for**
- **NebSphere Application Server architecture WebSphere** stand-alone **Contract Contract Contract Contract Contract Contract Contract Contract Contract Contract Contract Contract Contract Contract Contract Contract Contract Contract Contract Contract Contract Contract Contract Co**
- WebSphere Application Server architecture Exercise: Working with the Liberty profile WebSphere product family overview **Federated Performance monitoring WebSphere Application Server**
- 
- **NACCOLLET APPLICATION SERVER IN THE INCORPORATION SERVER IN THE INCORPORATION SERVER IN THE INCORPORATION SERVER INCORPORATION SERVER INCORPORATION SERVER INCORPORATION SERVER INCORPORATION SERVER INCORPORATION SERVER INC**
- Web server installation WebSphere Batch architecture federated
- **Exercise: Installing IBM Installation Manager Course summary Installation Manager IBM Installation Manager Exercise: Installing WebSphere Application WebSphere Application Server installation Server installation Server installation** Server Web server installation and the server installation of the server installation of the server installation
- **Exercise: Installing IBM HTTP Server line Exercise: Installing IBM Installation**
- 
- **Exercise: Exploring the administrative architecture stand-alone Server** Server **Console Console Console Console Exercise: Installing IBM HTTP Server Exercise: Installing IBM HTTP Server**
- **Introduction to the PlantsByWebSphere architecture federated Introduction Server WebSphere Application Server** application **IBM Installation Manager** administrative console
- 
- **Exercise: Assembling an application** installation **installation** console
- 
- 
- 
- **Exercise: Problem determination Exercise: Installing WebSphere Exercise: Assembling an application**
- **Introduction to wsadmin and scripting Application Server Application Server** Application installation installation
- 
- 
- **Exercise: Creating a federated cell** administrative console **Exercise: Problem determination**
- 
- **Exercise: Clustering and workload console console Console Console Console Exercise: Using wsadmin**
- 
- **Exercise: Configuring the service integration Application assembly Application Application Application Application Application Application Application Application Application Application Application Application Applicatio Exercise: Assembling an application Fast Clustering and workload Exercise: Clustering and workload**
- **Job manager and Centralized Installation Application installation management** management Manager **Exercise: Installing an application Introduction to WebSphere Messaging** Manager
- **Demonstration: Using the job manager Problem determination Configuring the service Configuring the service**
- **Overview of Intelligent Management Exercise: Problem determination** integration bus
- Introduction to wsadmin and scripting **Exercise: Exploring the administrative** Exercise: Installing an application **Exercise: Using wsadmin** exercise: Problem determination **Problem determination**
- **Federating a cell introduction to the PlantsByWebSphere Exercise: Problem determination Exercise: Creating a federated cell** application **Intervention Intervention Introduction to wsadmin and scripting** 
	-
- **Exercise: Clustering and workload Exercise: Assembling an application** Federating a cell
	-
	-
	-
	-
	-
	-
	-
	-
	-
	-
	-
- Overview of the Liberty profile **Exercise:** Configuring the service Exercise: Configuring WebSphere security
- **Performance monitoring Transfer Act Configurer Installation Exercise: Configuring SSL for WebSphere Exercise: Using the performance monitoring Manager Coverview Coverview of the Liberty profile** 
	-
- WebSphere Batch Overview of Intelligent Management Performance monitoring
- Course summary WebSphere security WebSphere security WebSphere security Exercise: Using the performance
	- **Exercise: Configuring WebSphere** monitoring tools security Security Security Security Security Security Security Security Security Security Security Security Security Security Security Security Security Security Security Security Security Security Security Security Securi
	- Exercise: Configuring application security  $\Box$  Course summary
	-
	-
	-
	-
- **IBM Installation Manager Exercise: Using the performance** architecture stand-alone
	-
	-
- WebSphere Application Server WebSphere product family overview Manager
	- administrative console **WebSphere Application Server Exercise: Installing WebSphere Application** administrative console
		-
		-
- Application assembly **Exercise: Exploring the administrative Exercise: Exploring the administrative**
- Application installation **Intervellet Web server installation Introduction to the PlantsByWebSphere**
- **Exercise: Installing an application Exercise: Installing IBM Installation** application application **Problem determination and Application Application Application assembly** Manager Application assembly
	-
- **Exercise: Using wsadmin** Exercise: Installing IBM HTTP Server **Exercise: Installing an application**
- **Federating a cell example 20 CM Problem determination Problem determination**
- Workload management **Exercise:** Exploring the administrative **Introduction to wsadmin and scripting**
- management **Introduction to the PlantsByWebSphere** Federating a cell ■ Introduction to WebSphere Messaging application application and Exercise: Creating a federated cell
	-
	-
	-
	-
	-
	-

- 
- 
- 
- 

- 
- **Exercise: Configuring WebSphere security Funder Configurers** Using wsadmin Manager
	-
- Exercise: Configuring SSL for WebSphere Exercise: Creating a federated cell **Department Overview of Intelligent Management**
- Overview of the Liberty profile Workload management WebSphere security
- 
- **Performance monitoring management management** Exercise: Configuring application security
- **Exercise: Using the performance monitoring Introduction to WebSphere Messaging Interval Exercise: Configuring SSL for WebSphere** tools **Exercise:** Configuring the service Configuring the Service **Configuring Configuring Configuring** Configuring the Service **Configuring Configuring Configuring Configuring** Configuring Configuring Configuring Configur
- 
- 
- WebSphere product family overview WebSphere security WebSphere in Course summary
- WebSphere Application Server architecture **■** Exercise: Configuring WebSphere stand-alone stand-alone security
- WebSphere Application Server architecture **Exercise:** Configuring application security federated **Exercise: Configuring SSL for** WebSphere product family overview
- 
- WebSphere Application Server installation  $\Box$  Overview of the Liberty profile  $\Box$  architecture stand-alone
- 
- **Exercise: Installing IBM Installation Manager Performance monitoring architecture federated architecture federated**
- **Exercise: Installing WebSphere Application Exercise: Using the performance IBM Installation Manager** Server **Monitoring tools** WebSphere Application Server installation
- **Exercise: Installing IBM HTTP Server WebSphere Batch Web server installation**
- WebSphere Application Server Course summary Course summary Course in Exercise: Installing IBM Installation administrative console **Managers** Managers and Managers Managers Managers Managers Managers Managers Managers Managers Managers Managers Managers Managers Managers Managers Managers Managers Managers Managers Managers Mana
- **Exercise: Exploring the administrative Exercise: Installing WebSphere Application** console line Server Server Server Server Server Server Server Server Server Server Server Server Server Server
- Introduction to the PlantsByWebSphere WebSphere product family overview Exercise: Installing IBM HTTP Server
- 
- 
- 
- **Exercise: Installing an application IBM Installation Manager Introduction to the PlantsByWebSphere**
- 
- **Exercise: Problem determination** installation installation **installation** Application assembly
- Introduction to wsadmin and scripting Web server installation Exercise: Assembling an application
- 
- 
- **Exercise: Creating a federated cell Exercise: Installing WebSphere** Problem determination
- 
- management **WebSphere Application Server Exercise: Using wsadmin**
- Introduction to WebSphere Messaging administrative console Federating a cell
- bus console console with the console console with the Workload management
- Manager and the management of the application application and the management
- Demonstration: Using the job manager **Application assembly Introduction to WebSphere Messaging**
- Overview of Intelligent Management Exercise: Assembling an application Exercise: Configuring the service
- **Notify Application installation installation installation installation integration business**
- **Exercise: Configuring WebSphere security** Exercise: Installing an application **Job manager and Centralized Installation**
- **Exercise: Configuring application security Problem determination Manager Manager** Manager
- Exercise: Configuring SSL for WebSphere Exercise: Problem determination **Demonstration:** Using the job manager
- Overview of the Liberty profile **Introduction to wsadmin and scripting Introduction overview of Intelligent Management**
- Exercise: Working with the Liberty profile Exercise: Using wsadmin Network Sphere security
- **Performance monitoring Federating Accell Exercise: Configuring WebSphere security Federating a cell Federation and Exercise: Configuring WebSphere security**
- **Exercise: Using the performance monitoring Exercise: Creating a federated cell Exercise: Configuring application security** tools **Exercise: Configuring SSL for WebSphere** Workload management **Exercise: Configuring SSL for WebSphere**
- 
- 
- 
- 
- 
- 
- 
- 
- 
- WebSphere Batch integration bus Exercise: Working with the Liberty profile
- Course summary **ID** Submanager and Centralized Installation Performance monitoring Manager **Exercise:** Using the performance
	- п Demonstration: Using the job manager monitoring tools
	- **Overview of Intelligent Management** WebSphere Batch
	-
	-
	-
- **IBM Installation Manager Server Server Server Server Server Server Server Server Server Server Server Server Server Server Server Server Server Server Server Server Server Server Server Server Server Server Server Server** 
	-
- Web server installation  $\Box$  Exercise: Working with the Liberty profile  $\Box$  WebSphere Application Server
	-
	-
	-
	-
	-
- application **WebSphere Application Server WebSphere Application Server WebSphere Application Server Application assembly** and achitecture - stand-alone administrative console administrative console
- **Exercise: Assembling an application** WebSphere Application Server **Exercise: Exploring the administrative Application installation** architecture - federated console
	-
- **Problem determination WebSphere Application Server application Server application** 
	-
- **Exercise: Using wsadmin** Exercise: Installing IBM Installation **Application** installation **Federating a cell Contract Contract Contract Contract Contract Contract Contract Contract Contract Contract Contract Contract Contract Contract Contract Contract Contract Contract Contract Contract Contract Contract Contr**
- Workload management <br>■ Workload management 
 Application Server 
 Exercise: Problem determination
- Exercise: Clustering and workload **Exercise: Installing IBM HTTP Server** Introduction to wsadmin and scripting
	-
- Exercise: Configuring the service integration Exercise: Exploring the administrative Exercise: Creating a federated cell
- **Job manager and Centralized Installation** Introduction to the PlantsByWebSphere Exercise: Clustering and workload
	-
	-
	-
	-
	-
	-
	-
	-
	-
	-
- **Exercise: Clustering and workload Exercise:** Clustering and workload **COVERTIG COVERTIGE** Overview of the Liberty profile **Course summary example and a summary** management management **Exercise: Working with the Liberty profile** 
	- Introduction to WebSphere Messaging Performance monitoring

**Exercise: Configuring the service Exercise: Exercise: Using the performance** integration bus monitoring tools

- **Net Sphere security** Introduction to wsadmin and scripting **Introduction in Algebrary Centralized Installation**
- **Exercise: Configuring application security** Federating a cell **Federation:** Demonstration: Using the job manager
	-
	-
- **Exercise: Working with the Liberty profile** Exercise: Clustering and workload **Exercise: Configuring WebSphere security**

- 
- WebSphere Application Server architecture Manager Course summary Course summary stand-alone **Demonstration:** Using the job manager
- $\blacksquare$  WebSphere Application Server architecture  $\blacksquare$  Overview of Intelligent Management federated WebSphere security
- 
- **WebSphere Application Server installation security Security WebSphere Application Server** Server
- 
- Exercise: Installing IBM Installation Manager Exercise: Configuring SSL for WebSphere Application Server
- **Exercise: Installing WebSphere Application WebSphere Community Community** According WebSphere Application Muslim Media architecture federated Server **Overview of the Liberty profile IBM Installation Manager Overview of the Liberty profile IBM Installation Manager**
- **Exercise: Installing IBM HTTP Server Exercise: Working with the Liberty profile WebSphere Application Server installation**
- 
- **Exercise: Exploring the administrative monitoring tools** Manager console **Exercise: Installing WebSphere Application** Exercise: Installing WebSphere Application
- Introduction to the PlantsByWebSphere **Course summary** Server application and the contraction of the contraction of the contraction of the contraction of the contraction of  $\blacksquare$  Exercise: Installing IBM HTTP Server
- **Application assembly** Application Server Music Contract and Application Server Music Contract Application Server
- **Exercise: Assembling an application line administrative console** administrative console
- 
- **Exercise: Installing an application Network Console Console WebSphere Application Server Console**
- 
- **Exercise: Problem determination Communisty Communisty Communisty Communisty Communisty Communisty Communisty Communisty Communisty Communisty Communisty Communisty Communisty Communisty Communisty Communisty Communisty Co**
- Introduction to wsadmin and scripting and architecture federated Application assembly
- **Exercise: Using wsadmin IBM Installation Manager I Exercise: Assembling an application**
- 
- 
- 
- 
- Introduction to WebSphere Messaging Exercise: Installing WebSphere Exercise: Using wsadmin
- Exercise: Configuring the service integration | Application Server Federation | Federating a cell **Exercise: Installing IBM HTTP Server Exercise: Creating a federated cell Exercise: Creating a federated cell**
- **Job manager and Centralized Installation WebSphere Application Server Workload management** Manager **administrative console** Exercise: Clustering and workload and workload
- **Demonstration: Using the job manager Exercise: Exploring the administrative management**
- 
- 
- **Exercise: Configuring WebSphere security application integration integration bus** integration bus
- Exercise: Configuring application security  $\Box$  Application assembly  $\Box$  Job manager and Centralized Installation
- **Exercise: Configuring SSL for WebSphere Exercise: Assembling an application Manager** Manager
- **Overview of the Liberty profile** Application installation **Demonstration: Using the job manager Demonstration: Using the job manager**
- **Exercise: Working with the Liberty profile** Exercise: Installing an application **Depart Overview of Intelligent Management**
- **Performance monitoring Problem determination** Problem determination **Problem Security** Problem determination
- **Exercise: Using the performance monitoring Exercise: Problem determination** Exercise: Configuring WebSphere security The Introduction to wsadmin and scripting The Exercise: Configuring application security
- 
- Course summary **Federating a cell** Federating a cell **Federation of the Liberty profile**
- **Notify that Members is a many overview management monitoring tools** monitoring tools
- **NAD EXECUTE:** WebSphere Application Server architecture **Introduction to WebSphere Messaging WebSphere Batch** stand-alone **Exercise:** Configuring the service Course summary
- WebSphere Application Server architecture integration bus federated **F** Job manager and Centralized Installation
- **I**BM Installation Manager Manager
- WebSphere Application Server installation **Demonstration:** Using the job manager WebSphere product family overview
- 
- **Exercise: Installing IBM Installation Manager WebSphere security architecture stand-alone**
- **Exercise: Installing WebSphere Application | Exercise: Configuring WebSphere | WebSphere Application Server** Server security security security architecture - federated
- 
- 
- WebSphere product family overview  $\Box$  Job manager and Centralized Installation  $\Box$  WebSphere Batch
	-
	-
	-
- **IBM Installation Manager Exercise: Configuring WebSphere WebSphere Product family overview**
- Web server installation  $\Box$  Exercise: Configuring application security architecture stand-alone
	-
	-
	-
- **Note Application Server Performance monitoring Performance monitoring Performance Metal Accord Performance monitoring Performance monitoring Performance monitoring Performance monitoring Performance monitoring Performance** 
	- administrative console **Exercise:** Exercise: Using the performance **Exercise: Installing IBM Installation** 
		-
		-
- Application installation **Exercise: Exploring the administrative** WebSphere product family overview **Exercise: Exploring the administrative**
- **Problem determination** architecture stand-alone Introduction to the PlantsByWebSphere
	-
	-
- **Federating a cell WebSphere Application Server Application installation Application installation Exercise: Creating a federated cell** installation **Exercise: Installing an application** Exercise: Installing an application
- **Norkload management** Networkload management Web server installation **Problem determination** Problem determination
- **Exercise: Clustering and workload Exercise: Installing IBM Installation** Exercise: Problem determination management **Introduction to ware interesting to the Manager** Manager **Introduction to wsadmin and scripting** 
	-
	-
	-
- Overview of Intelligent Management Console Console Introduction to WebSphere Messaging
- WebSphere security **Introduction to the PlantsByWebSphere Exercise: Configuring the service** 
	-
	-
	-
	-
	-
	-
	-
- WebSphere Batch 
 Exercise: Using wsadmin 
 Exercise: Configuring SSL for WebSphere
	-
	- Exercise: Creating a federated cell Exercise: Working with the Liberty profile
	- Workload management Performance monitoring
	- Exercise: Clustering and workload **Exercise:** Using the performance
	-
	-
	-
	-
- Web server installation <br>■ Overview of Intelligent Management WebSphere Application Server
	-
	-
- **Exercise: Installing IBM HTTP Server Exercise: Configuring application security IFLIBM Installation Manager**

■ WebSphere Application Server 
■ Exercise: Configuring SSL for 
■ WebSphere Application Server installation administrative console **WebSphere** WebSphere **WebSphere** Web server installation

- 
- 
- 

- 
- 
- Exercise: Exploring the administrative **D** Overview of the Liberty profile **D** Exercise: Installing IBM Installation
- application **Exercise:** Using the performance Server
- 
- **Exercise: Assembling an application WebSphere Batch WebSphere Application Server**
- 
- **Exercise:** Installing an application Exercise: Exploring the administrative Exercise: Exploring the administrative
- **Problem determination** console
- **Exercise: Problem determination** line intervals and intervals are intervals and introduction to the PlantsByWebSphere
- 
- 
- 
- Exercise: Creating a federated cell **Exercise: Creating a federated cell** Application installation
- 
- **Exercise: Clustering and workload IBM Installation Manager Installation Manager** Problem determination management **WebSphere Application Server Container Exercise: Problem determination**
- **Introduction to WebSphere Messaging** installation **Intervention Intervention Introduction to wsadmin and scripting**
- **Exercise: Configuring the service integration Web server installation Exercise: Using wsadmin Exercise: Installing IBM Installation** Federating a cell **Federating a cell**
- Manager **Exercise: Installing WebSphere** Workload management
- Demonstration: Using the job manager Application Server Exercise: Clustering and workload
- 
- 
- 
- 
- 
- 
- 
- 
- **Exercise: Using the performance monitoring Exercise: Assembling an application WebSphere security** tools **Application installation Exercise: Configuring WebSphere security Exercise: Configuring WebSphere security**
- 
- 
- WebSphere product family overview Federating a cell Federation Federation Federation and Federation of Federation and Federation of Federation of Federation and Federation Federation Federation Federation Federation of
- WebSphere Application Server architecture Exercise: Creating a federated cell monitoring tools stand-alone **Workload management** WebSphere Batch
- WebSphere Application Server architecture ■ Exercise: Clustering and workload Course summary federated management
- 
- WebSphere Application Server installation  $\Box$  Exercise: Configuring the service
- 
- **Exercise: Installing IBM Installation Manager Julie Job manager and Centralized Installation Julie WebSphere Application Server**
- 
- **Exercise: Installing IBM HTTP Server COVER 19 Overview of Intelligent Management** architecture federated
- WebSphere Application Server WebSphere security IBM Installation Manager administrative console **Exercise:** Configuring WebSphere **Exercise:** WebSphere Application Server installation
- **Exercise: Exploring the administrative Security Security Security Security Security Security** Web server installation
- Introduction to the PlantsByWebSphere Exercise: Configuring SSL for Manager application and the MebSphere Company of the MebSphere Exercise: Installing WebSphere Application
- 
- 
- **Application installation Application Performance monitoring WebSphere Application Server**
- **Exercise: Installing an application Exercise: Using the performance** administrative console
- 
- **Exercise: Problem determination Console** WebSphere Batch Console console
- Introduction to wsadmin and scripting **Introduction to waadmin** and scripting **Introduction to the PlantsByWebSphere**
- **Exercise: Using wsadmin** application and the set of the set of the set of the set of the set of the set of the set of the set of the set of the set of the set of the set of the set of the set of the set of the set of the
- **Federating a cell** Application assembly a set of the set of the set of the set of the set of the set of the set of the set of the set of the set of the set of the set of the set of the set of the set of the set of the set
- **Exercise: Creating a federated cell Line Exercise: Assembling an application**
- 
- **EXERCISE:** Working with the Liberty profile Manager
	- -
		-
		-
- Introduction to wsadmin and scripting  $\blacksquare$  WebSphere product family overview application **Exercise: Using wsadmin** WebSphere Application Server **Application assembly**
- **Federating a cell architecture stand-alone** Exercise: Assembling an application **Exercise:** Assembling an application
- Workload management architecture federated architecture federated Exercise: Installing an application
	-
	-
	-
- I Job manager and Centralized Installation Manager Exercise: Creating a federated cell
	-
- Overview of Intelligent Management Exercise: Installing IBM HTTP Server management
- WebSphere security WebSphere Application Server **Introduction to WebSphere Messaging** Exercise: Configuring WebSphere security administrative console Exercise: Configuring the service
- Exercise: Configuring application security Exercise: Exploring the administrative integration bus **Exercise: Configuring SSL for WebSphere** console console **Console Job manager and Centralized Installation**
- Overview of the Liberty profile **Introduction to the PlantsByWebSphere** Manager **Exercise: Working with the Liberty profile application and Demonstration: Using the job manager and Demonstration: Using the job manager**
- **Performance monitoring Cover Application assembly Application assembly Coverview of Intelligent Management** 
	-
	-
- **Exercise: Installing an application Exercise: Installing an application Exercise: Configuring application security**
- Course summary **Problem determination** Exercise: Configuring SSL for WebSphere
	- **Exercise: Problem determination Details All Disk Up overview of the Liberty profile**
	- **Introduction to wsadmin and scripting Intervel Exercise: Working with the Liberty profile**
	- **Exercise: Using wsadmin** Performance monitoring
	-
	-
	-
	-
- IBM Installation Manager Introduction to WebSphere Messaging
- Web server installation integration bus integration bus WebSphere product family overview
- **Exercise: Installing WebSphere Application Manager architecture stand-alone** Manager architecture stand-alone
	- Server **Demonstration:** Using the job manager WebSphere Application Server
		-
		-
		-
	- **Exercise: Configuring application security Exercise: Installing IBM Installation** 
		-
- **Application assembly**  $\blacksquare$  **Overview of the Liberty profile Server Server**
- **Exercise: Assembling an application** Exercise: Working with the Liberty profile Exercise: Installing IBM HTTP Server

- 
- **Problem determination** exercise: Exploring the administrative monitoring tools **Exercise: Exploring the administrative** 
	-
	-
- 
- Introduction to the PlantsByWebSphere **Performance monitoring Performance** Exercise: Installing WebSphere Application

- **Application assembly** monitoring tools **Exercise: Installing IBM HTTP Server**
- **Application installation Course summary Application Course summary administrative console**
- 
- **Exercise: Clustering and workload WebSphere Application Server Exercise: Installing an application**
- Introduction to WebSphere Messaging Intervelsion Cerver Controller Controller Exercise: Problem determination
- **Exercise: Configuring the service integration architecture federated Introduction to wsadmin and scripting integration in a scripting Exercise:** Using wsadmin **IBM Installation Manager Exercise:** Using wsadmin
- Job manager and Centralized Installation WebSphere Application Server Federating a cell Manager installation installation Exercise: Creating a federated cell
- Demonstration: Using the job manager Web server installation  $\blacksquare$  Workload management
- 
- 
- **Exercise: Configuring WebSphere security Exercise: Installing WebSphere Introduction to WebSphere Messaging**
- **Exercise: Configuring application security** Application Server **Exercise: Configuring the service Exercise: Configuring the service**
- **Exercise: Configuring SSL for WebSphere** Exercise: Installing IBM HTTP Server integration bus
- 
- **Exercise: Working with the Liberty profile administrative console Consumer Administrative Console** Manager
- 
- **Exercise: Using the performance monitoring console Console Console Console Console Console Console Console Console Console Console Console Console Console Console Console Console Console Console Console Console Console Co** tools **Introduction to the PlantsByWebSphere** WebSphere security
- 
- 
- $\blacksquare$  WebSphere product family overview  $\blacksquare$  Problem determination  $\blacksquare$  Performance monitoring
- WebSphere Application Server architecture Exercise: Problem determination Exercise: Using the performance stand-alone **Introduction to wsadmin and scripting collation** monitoring tools
- WebSphere Application Server architecture 
 Exercise: Using wsadmin WebSphere Batch **Federation Federation Contract Contract Contract Contract Contract Contract Contract Contract Contract Contract Contract Contract Contract Contract Contract Contract Contract Contract Contract Contract Contract Contract C**
- 
- $\blacksquare$  WebSphere Application Server installation  $\blacksquare$  Workload management
- 
- **Exercise: Installing IBM Installation Manager management WebSphere product family overview**
- **Exercise: Installing WebSphere Application | Introduction to WebSphere Messaging | WebSphere Application Server** Server **Exercise: Configuring the service** architecture - stand-alone
- **Exercise: Installing IBM HTTP Server integration bus WebSphere Application Server Contains a Server Contains Accord Application Server**
- 
- console **Console Console Console Console Console Console Console Console Console Console Console Console Console Console Console Console Console Console Console Console Console Con**
- Introduction to the PlantsByWebSphere WebSphere security Exercise: Installing IBM Installation application **Exercise: Configuring WebSphere** Manager
- 
- 
- 
- 
- 
- 
- Introduction to wsadmin and scripting **Performance monitoring console** console
- 
- 
- **Exercise: Creating a federated cell CREATIVE MEDICATES CREATIVE CONSTRUCTS** Application assembly
- Workload management 
 Course summary 
 Course summary 
 Exercise: Assembling an application
- **Exercise: Clustering and workload Application installation installation installation installation installation** management **Exercise:** Installing an application **Exercise:** Installing an application
- **Introduction to WebSphere Messaging line Problem determination** and Problem determination
- Exercise: Configuring the service integration  $\Box$  WebSphere product family overview  $\Box$  Exercise: Problem determination **bus** New Sphere Application Server **Introduction to wsadmin and scripting**
- **Job manager and Centralized Installation architecture stand-alone Exercise: Using wsadmin** Manager **Example 20** MebSphere Application Server Federating a cell
- **Demonstration: Using the job manager** architecture federated **Exercise: Creating a federated cell**
- Overview of Intelligent Management IBM Installation Manager IIBM Installation Manager Workload management
- 
- **Exercise: Configuring WebSphere security and installation management** management
- **Exercise: Configuring application security Web server installation Intervention Introduction to WebSphere Messaging**
- **Exercise: Configuring SSL for WebSphere** Exercise: Installing IBM Installation Exercise: Configuring the service
- Workload management WebSphere product family overview Application installation
	- management architecture stand-alone Problem determination
		-
		-
		-
		-
- Overview of Intelligent Management **■** Exercise: Installing IBM Installation Exercise: Clustering and workload **Nanager Management** Manager **Management** Management Management Management
	-
	-
- Overview of the Liberty profile **WebSphere Application Server** Job manager and Centralized Installation
- **Performance monitoring Exercise: Exploring the administrative Demonstration: Using the job manager**
- **NADI WebSphere Batch application** application application **Exercise: Configuring WebSphere security**
- Course summary Application assembly Application assembly Application security application security Application security and December 2016
	- Exercise: Assembling an application **Exercise: Configuring SSL for WebSphere**
	- **Application installation Overview of the Liberty profile**
	- Exercise: Installing an application **Exercise:** Working with the Liberty profile
	-
	-
	-
	-
	-
- IBM Installation Manager **Exercise: Creating a federated cell** 
	-
- Web server installation **Exercise: Clustering and workload** 
	-
	-
- **NACCO MEDICATION SERVER Application Server Application Server Application Accord Centralized Installation architecture federated Accord Accord Accord Accord Accord Accord Accord Accord Accord Accord Accord Accord Accord** administrative console **Manager** Manager **IBM Installation Manager IBM Installation Manager**
- **Exercise: Exploring the administrative Demonstration: Using the job manager WebSphere Application Server installation** 
	-
	-
- **Application assembly** security security security **Exercise: Installing WebSphere Application**
- Exercise: Assembling an application **Exercise: Configuring application security** Server
- **Application installation Exercise: Configuring SSL for Exercise: Installing IBM HTTP Server CONFIGURITY** Exercise: Installing an application WebSphere WebSphere Application Server
- **Problem determination Coverview of the Liberty profile administrative console**
- **Exercise: Problem determination Exercise: Working with the Liberty profile** Exercise: Exploring the administrative
	-
- Exercise: Using wsadmin **Exercise: Using the performance Introduction to the PlantsByWebSphere Federating a cell contract in the contract of the monitoring tools application** application
	-
	-
	-
	-
	-
	-
- WebSphere security WebSphere Application Server **Exercise: Clustering and workload** 
	-
	-

- 
- 

- 
- 
- **Overview of the Liberty profile** Manager **integration business and the Liberty profile** Manager **integration business**
- Exercise: Working with the Liberty profile Exercise: Installing WebSphere Job manager and Centralized Installation
- 
- **Exercise: Using the performance monitoring Exercise: Installing IBM HTTP Server Demonstration: Using the job manager** tools **WebSphere Application Server Convertion Coverview of Intelligent Management**
- 
- 
- WebSphere product family overview **Application assembly** Application assembly **Exercise:** Working with the Liberty profile
- WebSphere Application Server architecture Exercise: Assembling an application Performance monitoring stand-alone **Application Application** installation **Application** Exercise: Using the performance
- WebSphere Application Server architecture **Exercise: Installing an application** monitoring tools **Froblem determination Architecture Batch Control Control Control Control Control Control Control Control Control Control Control Control Control Control Control Control Control Control Control Control Control Control Cont**
- **IBM Installation Manager Exercise: Problem determination Course summary**
- $\blacksquare$  WebSphere Application Server installation  $\blacksquare$  Introduction to wsadmin and scripting
- Web server installation **Exercise:** Using wsadmin
- Exercise: Installing IBM Installation Manager  $\Box$  Federating a cell
- **Exercise: Installing WebSphere Application Exercise: Creating a federated cell WebSphere product family overview** Server **Workload management** Workload management WebSphere Application Server
- Exercise: Installing IBM HTTP Server **Exercise:** Clustering and workload architecture stand-alone
- 
- Exercise: Exploring the administrative  $\Box$  Exercise: Configuring the service  $\Box$  IBM Installation Manager console integration bus integration bus WebSphere Application Server installation
- 
- 
- 
- **Application installation Application** Application Server
- 
- 
- 
- Introduction to wsadmin and scripting **Exercise: Exercise: Configuring SSL for** Exercise: Exploring the administrative
- 
- 
- 
- 
- management monitoring tools and monitoring tools and application installation
- Introduction to WebSphere Messaging WebSphere Batch Network Exercise: Installing an application
- **Exercise: Configuring the service integration Course summary Problem determination bus** Exercise: Problem determination
- **Job manager and Centralized Installation** Integration Integration Integration integration to wsadmin and scripting Manager **line Exercise: Using wsadmin** Manager **line Exercise: Using wsadmin**
- Demonstration: Using the job manager WebSphere product family overview Federating a cell
- 
- 
- **Exercise: Configuring WebSphere security WebSphere Application Server Exercise: Clustering and workload**
- **Exercise: Configuring application security architecture federated management** management
- **Exercise: Configuring SSL for WebSphere III** IBM Installation Manager **Introduction to WebSphere Messaging**
- Overview of the Liberty profile Network Network Network Network Network Network Network Network Network Network Network Network Network Network Network Network Network Network Network Network Network Network Network Net
- 
- 
- tools **Manager** Manager **Demonstration:** Using the job manager
- 
- 
- 
- WebSphere Application Server architecture console **Exercise: Working with the Liberty profile** stand-alone **Introduction to the PlantsByWebSphere** Performance monitoring
- WebSphere Application Server architecture application Exercise: Using the performance
- 
- **Performance monitoring Community Community Application Server Community Community Community Community Community** 
	-
- WebSphere Batch and Communistrative console WebSphere security
- Course summary 
 Exercise: Exploring the administrative 
 Exercise: Configuring WebSphere security **EXERCISE:** Configuring application security
	- Introduction to the PlantsByWebSphere Exercise: Configuring SSL for WebSphere application application **COVERTIGATE:** Overview of the Liberty profile
	-
	-
	-
	-
	-
	-
	-
	-
	-
	-
- WebSphere Application Server Management Muslim Muslim WebSphere Application Server
	- administrative console **Introduction to WebSphere Messaging** architecture federated
		-
- Introduction to the PlantsByWebSphere Jubb manager and Centralized Installation Jubb server installation application and Manager **Manager** Manager **Exercise: Installing IBM Installation**
- **Application assembly Demonstration: Using the job manager** Manager
- **Exercise: Assembling an application Depriew of Intelligent Management Exercise: Installing WebSphere Application** 
	-
- Exercise: Installing an application **Exercise: Configuring WebSphere Exercise: Installing IBM HTTP Server Problem determination security security Security** WebSphere Application Server
- **Exercise: Problem determination Exercise: Configuring application security** administrative console
- **Exercise: Using wsadmin Exercise: Using wsadmin NebSphere console** console
- **Federating a cell Coverview of the Liberty profile Introduction to the PlantsByWebSphere Introduction to the PlantsByWebSphere**
- **Exercise: Creating a federated cell Exercise: Working with the Liberty profile** application
- Workload management Application assembly Application assembly
- **Exercise: Clustering and workload Exercise: Using the performance** Exercise: Assembling an application
	-
	-
	-
- Overview of Intelligent Management WebSphere Application Server **Exercise: Creating a federated cell** ■ WebSphere security architecture - stand-alone Workload management
	-
	-
- **Exercise: Working with the Liberty profile** installation **integration business** integration business
- **Performance monitoring Transfer Contralized Installation** Job manager and Centralized Installation
- **Exercise: Using the performance monitoring Exercise: Installing IBM Installation** Manager
- WebSphere Batch 
 Exercise: Installing WebSphere 
 Overview of Intelligent Management **Course summary Course Summary Application Server WebSphere security** Application Server WebSphere security
	- Exercise: Installing IBM HTTP Server **Exercise: Configuring WebSphere security**
	- WebSphere Application Server **Exercise: Configuring application security** administrative console **EXEL FINDS** Exercise: Configuring SSL for WebSphere
- **EXERCISE:** Exercise: Exploring the administrative **COV** Overview of the Liberty profile
	-

- 
- 
- 
- 
- 
- 
- 

- 
- $\blacksquare$  WebSphere Application Server installation  $\blacksquare$  Application installation  $\blacksquare$  Course summary
- 
- **Exercise: Installing IBM Installation Manager Problem determination**
- Exercise: Installing WebSphere Application  $\Box$  Exercise: Problem determination
- **Exercise: Installing IBM HTTP Server Exercise: Using wsadmin** Exercise: Using with MebSphere Application Server
- WebSphere Application Server Federating a cell architecture stand-alone
- **Exercise: Exploring the administrative Workload management architecture federated architecture federated**
- Introduction to the PlantsByWebSphere management management VebSphere Application Server installation
- 
- 
- 
- 
- 
- 
- Introduction to wsadmin and scripting  $\Box$  WebSphere security  $\Box$  administrative console
- 
- 
- 
- 
- **Exercise: Clustering and workload** WebSphere WebSphere **Application assembly** management **Overview of the Liberty profile** Exercise: Assembling an application
- Introduction to WebSphere Messaging **Exercise:** Working with the Liberty profile **Application** installation
- Exercise: Configuring the service integration Ferformance monitoring Ferrorise: Installing an application **Exercise: Using the performance Problem determination Problem determination**
- **Job manager and Centralized Installation** monitoring tools **Exercise: Problem determination** monitoring tools Manager **Intervellet Contract Contract Intervellet Contract Intervellet Contract Introduction to wsadmin and scripting**
- **Demonstration: Using the job manager Course summary Course summary Course Summary Exercise: Using wsadmin**
- **Overview of Intelligent Management** Federating a cell **Federating a cell Federating a cell**
- **Exercise: Creating a federated cell Exercise: Creating a federated cell Exercise: Creating a federated cell**
- **Exercise: Configuring WebSphere security line Workload management Configurers** WebSphere security line Workload management
- **Exercise: Configuring application security WebSphere product family overview Exercise: Clustering and workload**
- **Exercise: Configuring SSL for WebSphere WebSphere Application Server management** management
- Overview of the Liberty profile **Introduction interventive architecture** stand-alone Introduction to WebSphere Messaging
- **Exercise: Working with the Liberty profile** WebSphere Application Server Exercise: Configuring the service
- 
- **Exercise: Using the performance monitoring IBM Installation Manager Installation Installation** tools **WebSphere Application Server Manager** Manager
- 
- 
- **WebSphere product family overview Application Server Exercise: Configuring SSL for WebSphere Configuring SSL for WebSphere**
- WebSphere Application Server architecture Exercise: Installing IBM HTTP Server **Deta Coverview of the Liberty profile** stand-alone **WebSphere Application Server Exercise: Working with the Liberty profile**
- WebSphere Application Server architecture administrative console Performance monitoring **EXECTE EXERCISE:** Exploring the administrative Exercise: Using the performance
- 
- **NATA WebSphere Application Server installation Introduction to the PlantsByWebSphere Intervel WebSphere Batch**
- 
- Exercise: Installing IBM Installation Manager  $\Box$  Application assembly
- Server **Application** installation installation
- **Exercise: Installing IBM HTTP Server Exercise: Installing an application Exercise: Installing an application** WebSphere product family overview
- **NACCOLLET APPLICATION SERVER APPLICATION SERVER APPLICATION SERVER APPLICATION SERVER APPLICATION SERVER APPLICATION SERVER APPLICATION SERVER APPLICATION SERVER APPLICATION SERVER APPLICATION SERVER APPLICATION SERVER AP**
- **Exercise: Exploring the administrative Introduction to wsadmin and scripting WebSphere Application Server**
- Introduction to the PlantsByWebSphere | Federating a cell | IBM Installation Manager application **Exercise: Creating a federated cell** WebSphere Application Server installation
- federated **Application assembly** monitoring tools monitoring tools
- **IBM Installation Manager Exercise: Assembling an application COVERTIZE ISO HOME BATCH** 
	-
- $\blacksquare$  Web server installation Exercise: Installing an application
	-
	-
	- Server **Introduction to wsadmin and scripting COV Introduction to wsadmin and scripting COV I** WebSphere product family overview
		-
		-
	- administrative console **Exercise:** Creating a federated cell WebSphere Application Server
		-
	- **Exercise: Clustering and workload IBM Installation Manager** Console
	- application **Introduction Introduction to WebSphere Messaging Web server installation**
- **Application assembly Exercise: Configuring the service Exercise: Installing IBM Installation Exercise: Assembling an application** integration bus **Manager** Manager
- **Application installation** Job manager and Centralized Installation Exercise: Installing WebSphere Application **Exercise: Installing an application** Manager **National Manager** Server
- **Problem determination CES CONSTRATION:** Demonstration: Using the job manager **Exercise: Installing IBM HTTP Server**
- **Exercise: Problem determination COVERTY OVERVIEW OF Intelligent Management** WebSphere Application Server
	-
- **Exercise: Using wsadmin** Exercise: Exploring WebSphere Exercise: Exploring the administrative **Federating a cell** security console security console
- **Exercise: Creating a federated cell Exercise: Configuring application security Introduction to the PlantsByWebSphere**
- Workload management 
 Exercise: Configuring SSL for application
	-
	-
	-
	-
	-
	-
	-
	-
- **Performance monitoring architecture federated integration busic integration busic integration busic integration busic integration busic integration busic integration busic integration busic integration busic integration** 
	-
- WebSphere Batch installation installation installation and Demonstration: Using the job manager
- Course summary Web server installation November 100 and The Overview of Intelligent Management
	- Exercise: Installing IBM Installation **WebSphere security** Manager **Exercise: Configuring WebSphere security**
	- Exercise: Installing WebSphere **Exercise: Configuring application security**
	-
- **IBM Installation Manager and Console monitoring tools** monitoring tools
- **Notify installation** application application application application application application application application application application application application application application application application applicat
	-
- **Exercise: Installing WebSphere Application Exercise: Assembling an application** 
	-
	-
	-
	- administrative console **Exercise: Problem determination** architecture stand-alone
		-
	- console **Exercise:** Using wsadmin and the exercise on the exercise: Using wsadmin architecture federated
		-
		-

- 
- 
- 
- 
- Exercise: Assembling an application **Exercise: Clustering and workload** Exercise: Installing IBM Installation
- 
- 
- 
- 
- 
- 
- 
- 
- Workload management Memoric Communication in WebSphere security Allen Memoric Introduction to the PlantsByWebSphere
- 
- 
- **Exercise: Configuring the service integration Exercise: Configuring SSL for Application installation bus** NebSphere **Exercise: Installing an application Exercise: Installing an application**
- **Job manager and Centralized Installation Overview of the Liberty profile** Problem determination Manager **Exercise: Working with the Liberty profile** Exercise: Problem determination
- Demonstration: Using the job manager Performance monitoring **Introduction to wsadmin and scripting**
- 
- 
- Exercise: Configuring WebSphere security WebSphere Batch Exercise: Creating a federated cell
- Exercise: Configuring application security Course summary  $\Box$  Course summary
- **Exercise: Configuring SSL for WebSphere** Exercise: Clustering and workload
- **Overview of the Liberty profile example and analyzing the control of the Liberty profile management**
- **Exercise: Working with the Liberty profile line is a set of the International Introduction to WebSphere Messaging**
- 
- Exercise: Using the performance monitoring WebSphere Application Server integration bus tools **architecture - stand-alone** Job manager and Centralized Installation
- 
- 
- WebSphere product family overview Web server installation Number 2012 Exercise: Configuring application security
- WebSphere Application Server architecture Exercise: Installing IBM Installation Exercise: Configuring SSL for WebSphere stand-alone **Manager** Manager **Overview of the Liberty profile**
- WebSphere Application Server architecture Exercise: Installing WebSphere Exercise: Working with the Liberty profile federated **Application Server Performance monitoring Performance monitoring**
- 
- WebSphere Application Server installation Number 2016 Number Application Server monitoring tools
- 
- **Exercise: Installing IBM Installation Manager Exercise: Exploring the administrative Course summary**
- **Exercise: Installing WebSphere Application** console Server **Introduction to the PlantsByWebSphere**
- Exercise: Installing IBM HTTP Server application
- WebSphere Application Server **Application** Application assembly Application assembly WebSphere product family overview
- **Exercise: Exploring the administrative Application installation Application installation architecture stand-alone Exercise: Installing an application Network Console Exercise: Installing an application Network WebSphere Application Server**
- **Introduction to the PlantsByWebSphere Problem determination** and architecture federated application **Exercise: Problem determination** IBM Installation Manager
- 
- **Exercise: Assembling an application Exercise: Using wsadmin** Web server installation
- **Application installation** Federating a cell **Exercise: Installing IBM Installation**
- **Exercise: Installing an application Exercise: Creating a federated cell Manager** Manager
- **Problem determination Notation Workload management** Notation Network Exercise: Installing WebSphere Application
- **Exercise: Problem determination Exercise: Clustering and workload Server**
- Introduction to wsadmin and scripting exercise: Installing IBM HTTP Server
- 
- 
- 
- 
- 
- 
- **Application assembly Community Community** Workload management Web server installation
- **Application installation management Manager Manager Manager Manager Manager Manager Manager Manager Manager Manager Manager Manager Manager Manager Manager Manager Manager Manager Manager Manager Manager Manager Manager M**
- Exercise: Installing an application **Introduction to WebSphere Messaging Exercise: Installing WebSphere Application**
- **Problem determination Exercise: Configuring the service** Server **Exercise: Problem determination** integration bus **Exercise: Installing IBM HTTP Server Exercise: Installing IBM HTTP Server**
- Introduction to wsadmin and scripting **Job manager and Centralized Installation** WebSphere Application Server **Exercise: Using wsadmin** Manager **Manager** administrative console
- Federating a cell **Demonstration:** Using the job manager **Exercise: Exploring the administrative**
- **Exercise: Creating a federated cell Coverview of Intelligent Management** console
	-
- **Exercise: Clustering and workload Exercise: Configuring WebSphere** application management security security and the security and the Application assembly
- Introduction to WebSphere Messaging Exercise: Configuring application security Exercise: Assembling an application
	-
	-
	-
	-
- Overview of Intelligent Management Exercise: Using the performance Exercise: Using wsadmin ■ WebSphere security example a monitoring tools **Federating a cell** monitoring tools **Federating a cell** 
	-
	-
- Performance monitoring  $\blacksquare$  WebSphere product family overview  $\blacksquare$  Exercise: Configuring the service
	-
- WebSphere Batch WebSphere Application Server Manager ■ Course summary example architecture - federated Demonstration: Using the job manager
	- **IBM Installation Manager Coverview of Intelligent Management**
	- WebSphere Application Server WebSphere security linstallation **Exercise: Configuring WebSphere security** Exercise: Configuring WebSphere security
	-
	-
	-
- **IBM Installation Manager Exercise: Installing IBM HTTP Server Exercise: Using the performance**
- Web server installation and ministrative console WebSphere Batch
	-
	-
	-
	- administrative console **Exercise:** Exercise: Assembling an application **WebSphere Application Server** 
		-
		-
		-
		-
- **Application assembly Introduction to wsadmin and scripting Introduction Server installation Server installation** 
	-
	-
	-
	-
	-
	-
- **Exercise: Using wsadmin Introduction to WebSphere Messaging WebSphere Application Server**
- **Federating a cell Exercise: Configuring the service administrative console Exercise: Creating a federated cell** integration bus **Exercise: Exploring the administrative**
- Workload management Job manager and Centralized Installation console **Exercise: Clustering and workload Manager Introduction to the PlantsByWebSphere Introduction to the PlantsByWebSphere**

- management **Demonstration:** Using the job manager application application: Using the job manager application
- Introduction to WebSphere Messaging Overview of Intelligent Management Application assembly

- Exercise: Configuring the service integration  $\Box$  WebSphere security  $\Box$  Exercise: Assembling an application **Exercise: Configuring WebSphere Application installation** bus Exercise: Configuring WebSphere
- **Job manager and Centralized Installation security Security Exercise: Installing an application**
- Demonstration: Using the job manager Exercise: Configuring SSL for Exercise: Problem determination
- **Overview of Intelligent Management** WebSphere **Introduction to wsadmin and scripting**
- 
- 
- Exercise: Configuring application security Performance monitoring Perrogential Exercise: Creating a federated cell
- 
- 
- **Exercise: Working with the Liberty profile WebSphere Batch Management** management
- 
- **Exercise: Using the performance monitoring Exercise: Configuring the service** Exercise: Configuring the service tools integration bus
- 
- 
- 
- 
- Manager **Exercise:** Configuring application security Problem determination
	-
- WebSphere security 
 Overview of the Liberty profile Desercise: Using wsadmin
- **Exercise: Configuring WebSphere security Exercise: Working with the Liberty profile Federating a cell** 
	-
- **Exercise: Configuring SSL for WebSphere** Exercise: Using the performance Workload management
	-
	-
- **Course summary WebSphere product family overview Manager** Manager
	-
	-
	- WebSphere Application Server WebSphere security
	-
	- installation **COVER 1999 COVER 1999 COVER 1999 COVER 1999 COVER 1999 COVER 1999 COVER 1999 COVER 1999 COVER 1999 COVER 1999 COVER 1999 COVER 1999 COVER 1999 COVER 1999 COVER 1999 COVER 1999**
	-
	- Exercise: Installing IBM Installation **Performance monitoring** Manager **Exercise:** Using the performance
	- Exercise: Installing WebSphere **non-** monitoring tools Application Server WebSphere Batch
	- Exercise: Installing IBM HTTP Server | Course summary **WebSphere Application Server**
	- administrative console
	- **Exercise: Exploring the administrative** console
	- Introduction to the PlantsByWebSphere application
	- **Application assembly**
	- **Exercise: Assembling an application**
	- **Application installation**
	- **Exercise: Installing an application**
	- **Problem determination**
	- **Exercise: Problem determination**
	- Introduction to wsadmin and scripting
	- **Exercise: Using wsadmin**
	- **Federating a cell**
	- **Exercise: Creating a federated cell**
	- Workload management
	- **Exercise: Clustering and workload** management
	- Introduction to WebSphere Messaging
	- Exercise: Configuring the service integration bus
	- **Job manager and Centralized Installation** Manager
	- Demonstration: Using the job manager
	- **Overview of Intelligent Management**
	- **WebSphere security**
	- **Exercise: Configuring WebSphere** security
	- **Exercise: Configuring application security**
	- **Exercise: Configuring SSL for** WebSphere
	- Overview of the Liberty profile
	- **Exercise: Working with the Liberty profile**
	- **Performance monitoring**
	- **Exercise: Using the performance**
- 
- 
- -
	-
- 
- 
- 
- 
- 
- Overview of the Liberty profile exercise: Clustering and workload monitoring tools Exercise: Clustering and workload
- **Performance monitoring Transfer Course summary Intervention Course Summary Introduction to WebSphere Messaging** 
	-
- WebSphere Batch line Job manager and Centralized Installation
	- WebSphere Application Server **Demonstration: Using the job manager** 
		- architecture stand-alone **Overview of Intelligent Management** 
			-
		- architecture federated **Exercise:** Configuring WebSphere security
	- **IBM Installation Manager Configuring application security Exercise: Configuring application security**
	- WebSphere Application Server **Exercise: Configuring SSL for WebSphere** 
		-
	- Web server installation **Exercise: Working with the Liberty profile** 
		-
		-
		-
		-

# Further Information:

For More information, or to book your course, please call us on 00 20 (0) 2 2269 1982 or 16142

training@globalknowledge.com.eg

[www.globalknowledge.com/en-eg/](http://www.globalknowledge.com/en-eg/)

Global Knowledge, 16 Moustafa Refaat St. Block 1137, Sheraton Buildings, Heliopolis, Cairo